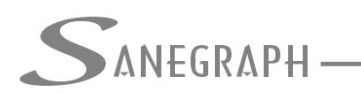

## **Legendas dos Relatórios finais do SANCAD, DRENAR e AQUA REDE**

O objetivo deste documento é documentar para os projetistas que utilizam os softwares **SANCAD**, **DRENAR** e **AQUA REDE** da Sanegraph Ltda quais informações que constam nos relatórios em PDF que são gerados pelos softwares.

Para o **SANCAD**, o modelo gerado é o abaixo:

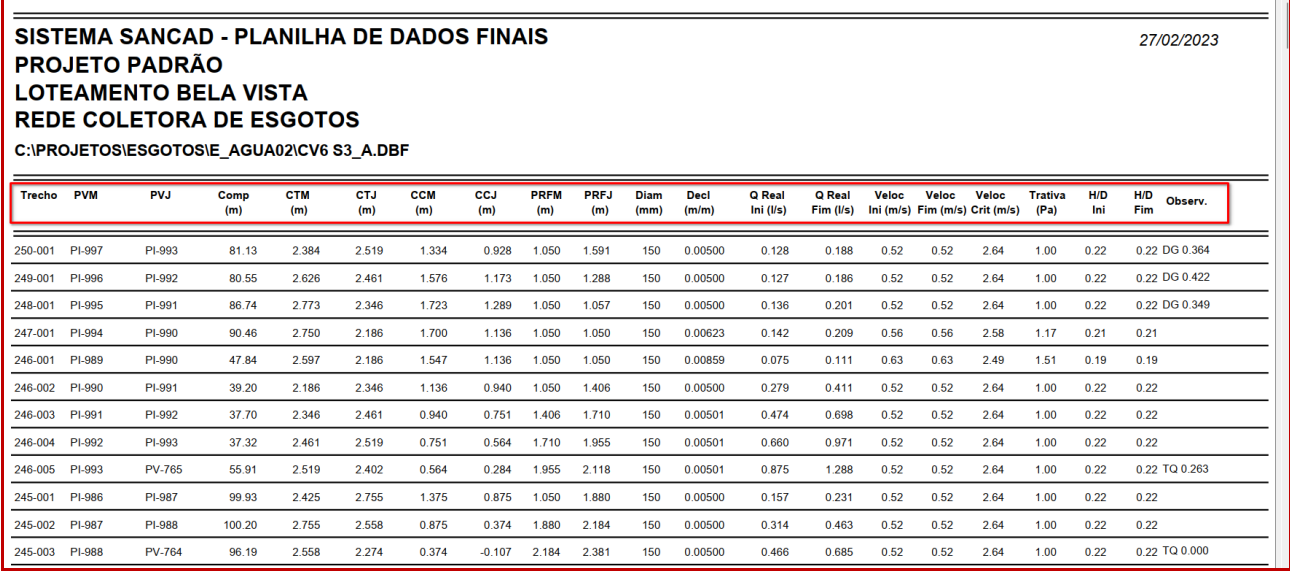

- TRECHO: identificação, em ordem de montante para jusante, do trecho em questão, pelo seu código;
- PVM: código do Acessório de montante do trecho;
- PVJ: código do Acessório de jusante do trecho;
- COMP: extensão do trecho em metros;
- CTM: cota de terreno do trecho no nó de montante;
- CTJ: cota de terreno do trecho no nó de em jusante;
- CCM: cota do trecho no nó de montante (geratriz inferior do tubo);
- CCJ: cota do trecho no nó de jusante (geratriz inferior do tubo);
- PRFM: profundidade do trecho no nó de montante;
- PRFJ: profundidade do trecho no nó de jusante;
- DIAM: diâmetro do trecho em mm;
- DECL: declividade do trecho em m/m
- QREAL INI: vazão real do trecho em l/s e em início de plano;
- QREAL FIM: vazão real do trecho em l/s e em fim de plano;
- VELOC INI: velocidade do líquido no trecho em m/s e em início de plano;
- VELOC FIM: velocidade do líquido no trecho em m/s e em fim de plano;
- VELOC CRIT: velocidade crítica no trecho, sempre em fim de plano e em m/s;

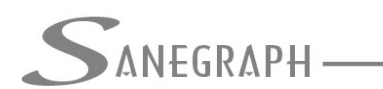

**ONSULTORIA EM SISTEMAS** DE INFORMÁTICA E SANEAMENTO

- TRATIVA: tensão trativa calculada para início de plano e em Pa (pascais = N/m2);
- H/D INI: lâmina d'água em início de plano e medida em valor percentual;
- H/D FIM: lâmina d'água em fim de plano e medida em valor percentual;
- OBSERV: observação sobre degrau ou tubo de queda a jusante do trecho.

Para o **DRENAR**, o modelo gerado para as Áreas Drenadas é o abaixo:

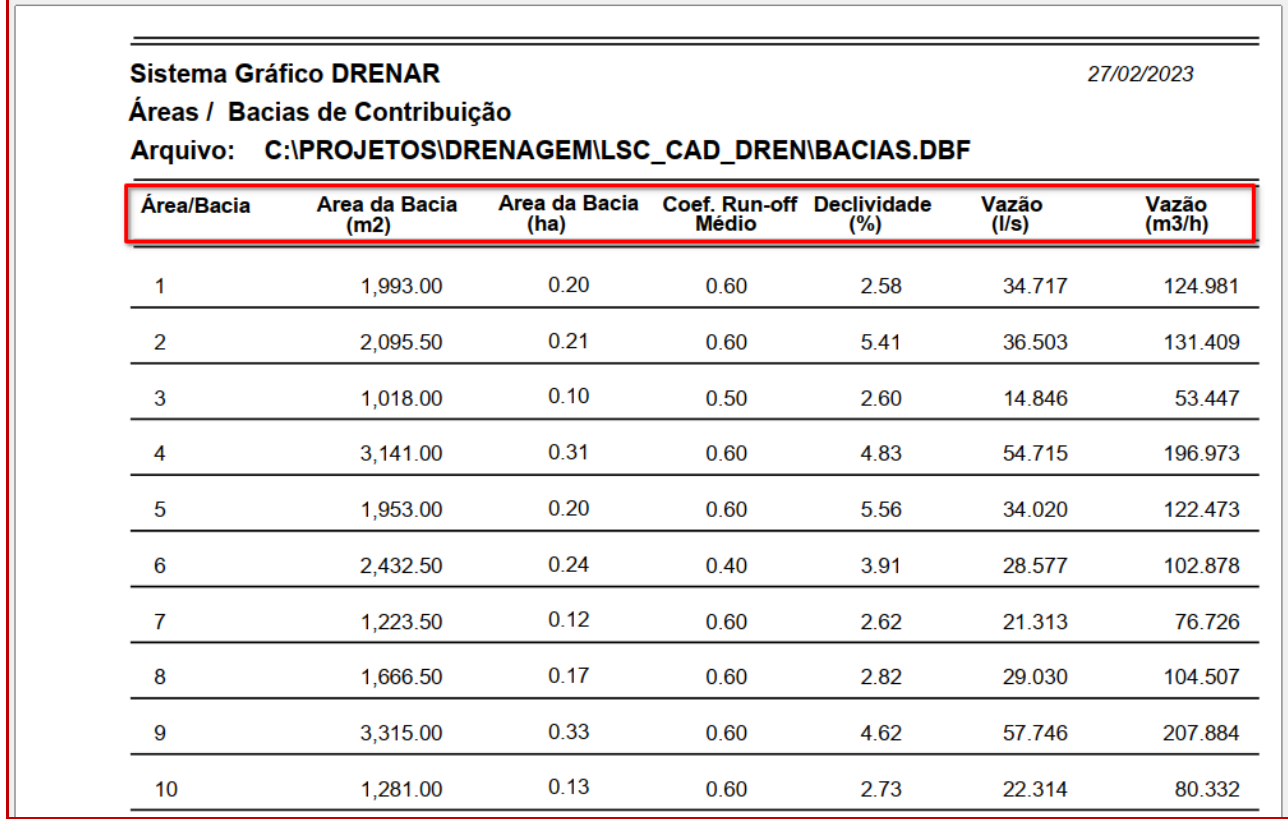

Os campos são:

- ÁREA/BACIA: código sequencial da área de contribuição;
- ÁREA DA BACIA (m2): valor da área em metros quadrados;
- ÁREA DA BACIA (ha): valor da área em hectares;
- COEF. RUN-OFF: valor do coeficiente "C" de run-off da Área (admissional);
- DECLIVIDADE: declividade calculada da Área, conforme sua sarjeta em %;
- VAZÃO (l/s): vazão calculada da Área em l/s conforme modelo chuva-vazão adotado;
- VAZÃO (m3/h): vazão calculada da Área em m3/h conforme modelo chuva-vazão adotado.

Para o **DRENAR**, o modelo gerado para as Sarjetas é o seguinte:

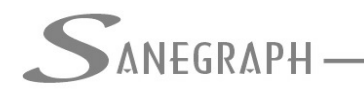

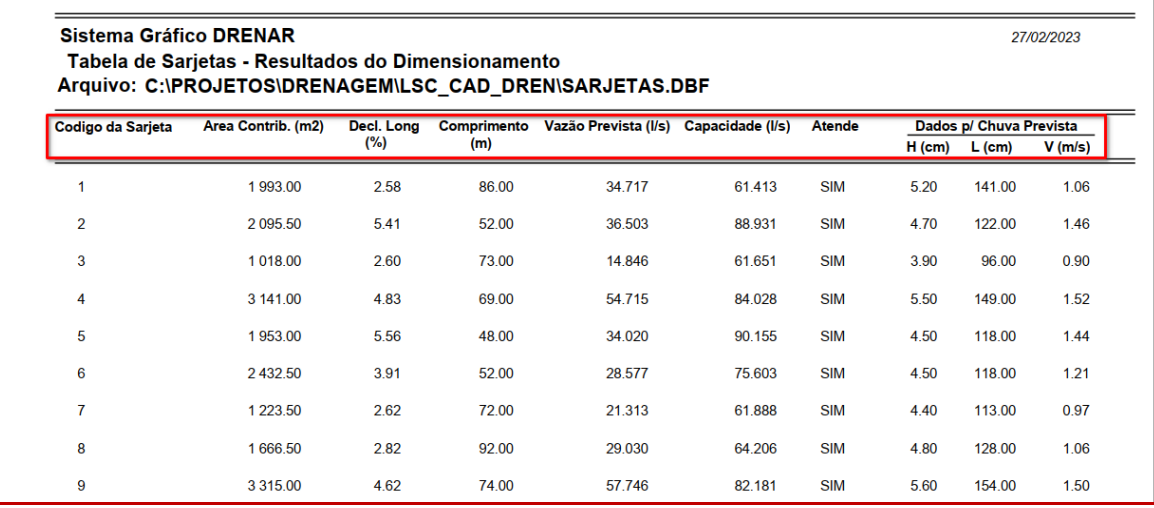

## Os campos são:

- CÓDIGO: código sequencial da sarjeta;
- ÁREA CONTRIB: soma das áreas de contribuição da sarjeta (em m2);
- DECL. LONG: declividade longitudinal calculada da sarjeta (em m/m);
- COMPRIMENTO: extensão em projeção horizontal da sarjeta (em metros);
- VAZÂO PREVISTA: valor da vazão calculada da sarjeta (em l/s)
- CAPACIDADE: vazão máxima da sarjeta, conforme sua geometria (em l/s);
- ATENDE: campo lógico SIM ou NÂO, comparando as duas colunas anteriores;
- DADOS PARA CHUVA PREVISTA: valores calculados para a vazão prevista e conforme a geometria da sarjeta – lâmina no meio fio (em cm), largura total de inundação (em metros) e velocidade de escoamento (em m/s).

Para o **DRENAR**, o modelo gerado para as BLs - Bocas de Lobo é o seguinte:

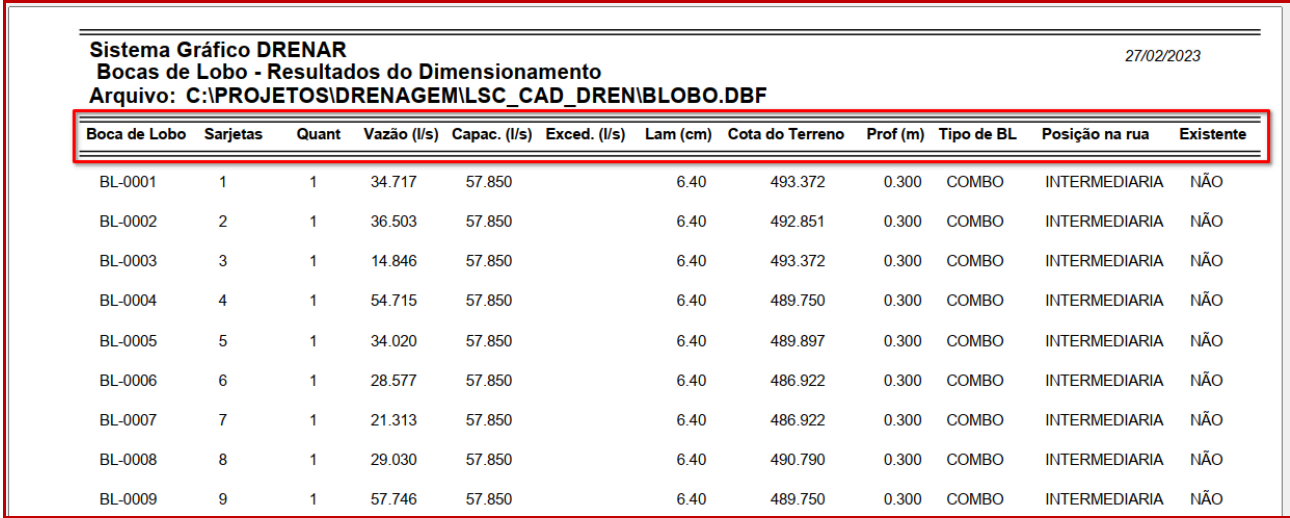

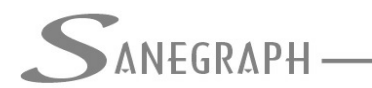

**ONSULTORIA EM SISTEMAS** 

Os campos são:

- BOCA DE LOBO: código sequencial da BL (Boca de Lobo ou Caixa de Ralo);
- SARJETAS: códigos das sarjetas vinculadas à BL (sarjetas contribuintes);
- QUANT: quantidade de BLs em série projetadas para atender a vazão prevista;
- VAZÃO: valor da vazão na BL, conforme soma das vazões das sarjetas contribuintes;
- CAPAC: capacidade calculada da BL, conforme fórmula hidráulica, em l/s;
- EXCED: vazão excedente, caso a vazão afluente seja superior à capacidade calculada (caso de BLs existentes);
- LAM: valor da lâmina d'água sobre a BL, calculada em cm;
- COTA DO TERRENO: valor da cota em metros no local da BL
- PROF: profundidade da BL, conforme geometria definida, em metros;
- TIPO DE BL: conforme escolha do projetista, podendo ser GRELHA, ABERTURA LATERAL ou COMBINADA (COMBO);
- POSIÇÃO NA RUA: conforme escolha do projetista, podendo ser INTERMEDIÁRIA ou de FINAL DE RUA;
- EXISTENTE: conforme cadastrada pelo projetista, podendo ser BL EXISTENTE ou PROJETADA.

Para o **DRENAR**, o modelo gerado para os TLs – Tubos de Ligação é o seguinte:

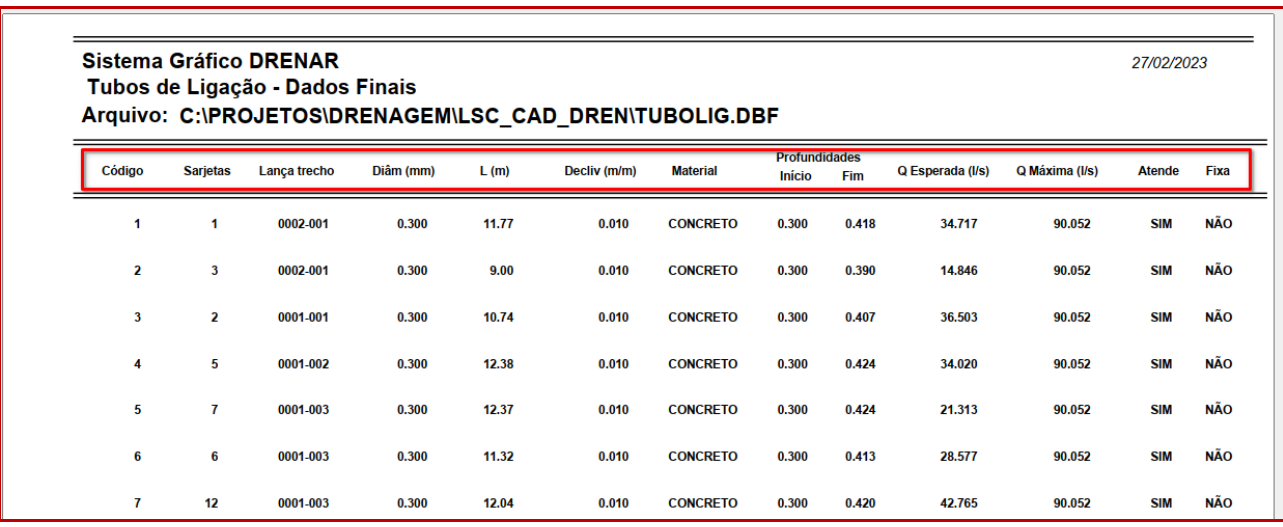

- CÓDIGO: identificação (código sequencial) do TL (Tubo de Ligação);
- SARJETAS: códigos das sarietas contribuintes ao TL:
- LANÇA TRECHO: código do trecho da rede / galeria que recebe o TL em seu nó de montante;
- L(m): comprimento do TL em metros;
- DECL: declividade do TL conforme geometria definida pelo projetista (em m/m);

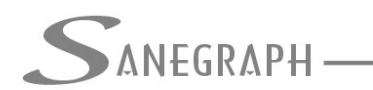

- MATERIAL: identificação do material do TL, conforme escolha do projetista;
- PROFUNDIDADE: valores da profundidade em metros nos nós de montante e de jusante de cada TL;
- Q ESPERADA: valor da vazão de cálculo do TL em l/s;
- Q MÁXIMA: vazão máxima (capacidade) do TL em l/s;
- ATENDE: campo lógico SIM ou NÂO, comparando as duas colunas anteriores;
- FIXA: condição do TL se é projetado ou fixado (existente).

Para o **DRENAR**, o modelo gerado para a Rede / Galeria é o seguinte:

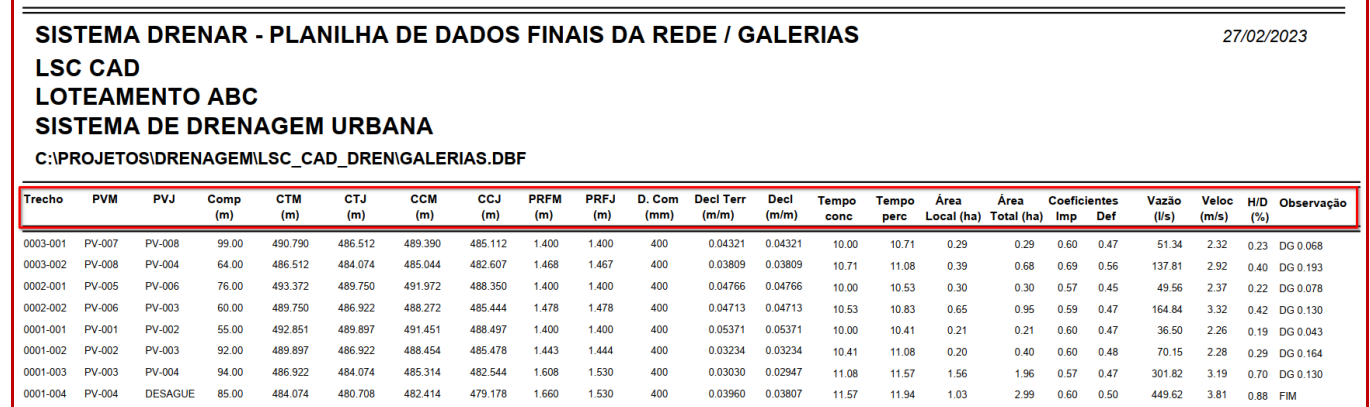

- TRECHO: identificação, em ordem de montante para jusante, do trecho em questão, pelo seu código;
- PVM: código do Acessório de montante do trecho;
- PVJ: código do Acessório de jusante do trecho;
- COMP: extensão do trecho em metros;
- CTM: cota de terreno do trecho no nó de montante;
- CTJ: cota de terreno do trecho no nó de em jusante;
- CCM: cota do trecho no nó de montante (geratriz inferior do tubo);
- CCJ: cota do trecho no nó de jusante (geratriz inferior do tubo);
- PRFM: profundidade do trecho no nó de montante;
- PRFJ: profundidade do trecho no nó de jusante;
- D. COM: diâmetro comercial do trecho em mm;
- DECL TERR: declividade do terreno em m/m;
- DECL: declividade do trecho em m/m:
- TEMPO CONC: tempo de concentração da vazão no trecho em l/s;
- TEMPO PERC: tempo de percurso da vazão no trecho em l/s;
- ÁREA LOCAL: valor da área local de contribuição do trecho (valor em hectares);
- ÁREA TOTAL: valor da área total acumulada de contribuição do trecho (valor em hectares);
- COEF. IMP: valor do coeficiente de impermeabilidade do trecho;
- COEF. DEF: valor do coeficiente de deflúvio do trecho, conforme fórmula de Fantolli;

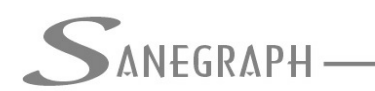

- VAZÃO: vazão calculada no trecho em l/s;
- VELOC: velocidade do líquido no trecho em m/s:
- H/D: valor da lâmina d'água no trecho para a vazão calculada e medida em valor percentual;
- OBSERV: observação sobre degrau ou tubo de queda a jusante do trecho.

## Para o **AQUA REDE**, o modelo gerado é o abaixo:

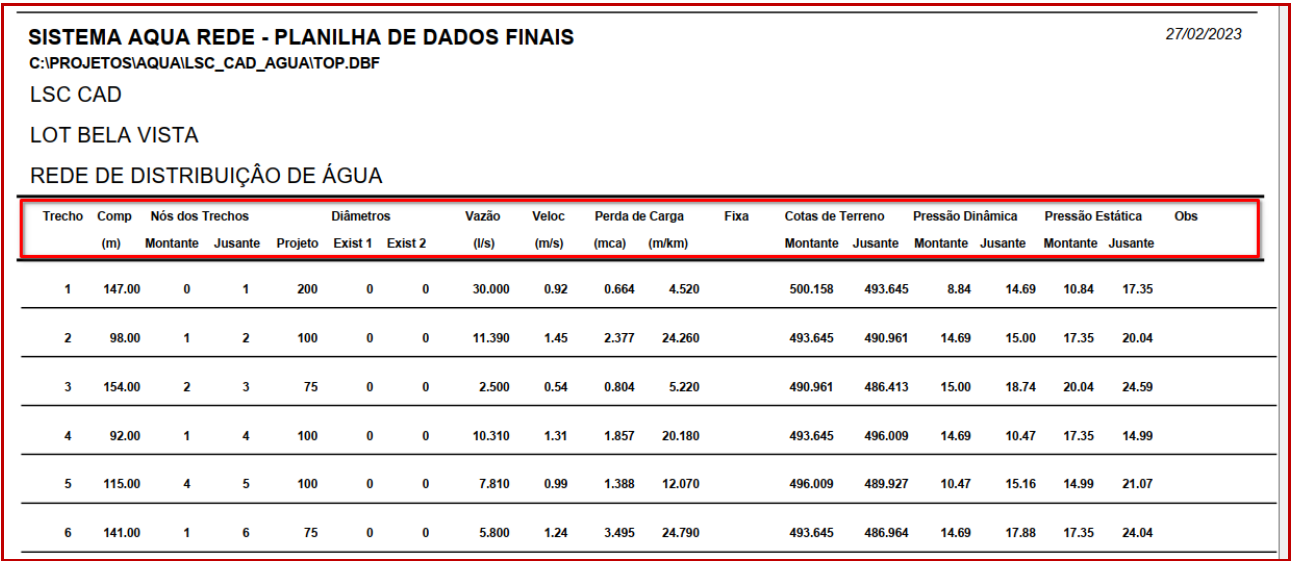

- TRECHO: identificação, em ordem de montante para jusante, do trecho em questão, pelo seu código;
- COMP: extensão do trecho em metros;
- NÓ MONTANTE: código do nó de montante do trecho;
- NÓ JUSANTE: código do nó de jusante do trecho:
- DIÂMETRO PROJETO: valor do diâmetro projetado do trecho, em mm;
- DIÂMETRO EXIST 1: valor do diâmetro existente número 1 do trecho, em mm;
- DIÂMETRO EXIST 2: valor do diâmetro existente número 2 do trecho, em mm;
- VAZÃO: valor da vazão calculada para o trecho (em l/s);
- PERDA DE CARGA (MCA): valor da perda de carga do trecho, em mca (metros de coluna d'água);
- PERDA DE CARGA (M/KM): valor da perda de carga unitária do trecho, em m/km (metros de coluna d'água por Km de extensão do trecho);
- FIXA: campo lógico, indicando se o trecho em questão é FIXADO ou não;
- COTAS DE TERRENO: valores das cotas de terreno nos nós de montante e de jusante de cada trecho;
- PRESSÃO DINÂMICA: valores calculados das pressões nos nós de montante e de jusante de cada trecho (considerando as vazões esperadas);
- PRESSÃO ESTÁTICA: valores calculados das pressões estáticas nos nós de montante e de jusante de cada trecho (considerando a situação sem consumo);

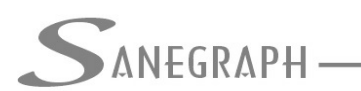

**ONSULTORIA EM SISTEMAS** DE INFORMÁTICA E SANEAMENTO

• OBS: coluna de observação do trecho, considerando haver pressão baixa ou elevada (conforme faixa definida pelo projetista).

Desnecessário mencionar que para estas informações fazerem sentido, tanto para o **SANCAD** como para o **DRENAR** e para o **AQUA REDE**, que os softwares devem estar atualizados através do download do Instalador a partir do web site da Sanegraph.

Para o SANCAD, o link é:

[www.sanegraph.com.br/dados/setup\\_sancad\\_fox.exe](file:///C:/sancad/Ajuda/www.sanegraph.com.br/dados/setup_sancad_fox.exe)

Para o DRENAR, o link é:

[www.sanegraph.com.br/dados/setup\\_drenar.exe](http://www.sanegraph.com.br/dados/setup_drenar.exe)

Para o AQUA REDE, o link é:

[www.sanegraph.com.br/dados/setup\\_aqua\\_rede.exe](http://www.sanegraph.com.br/dados/setup_aqua_rede.exe)